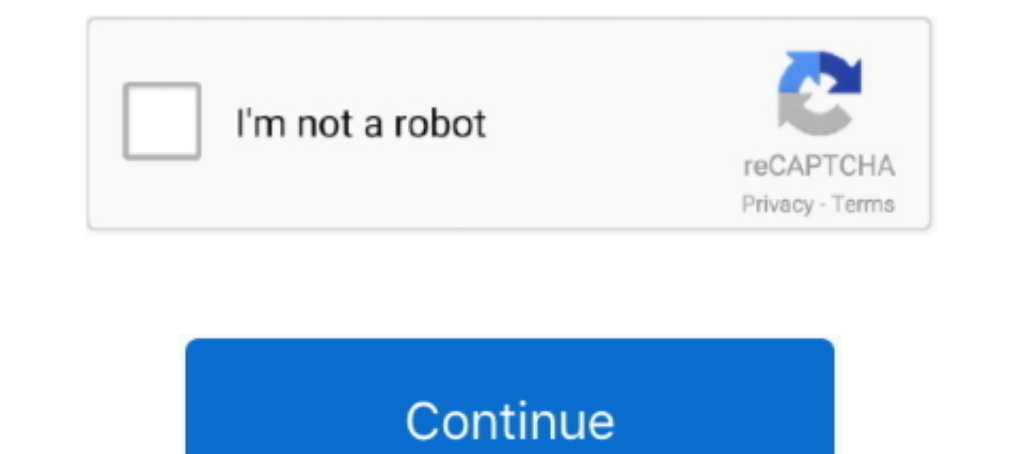

## **Download Smart Tv Flash Player**

I am trying to download Adobe Flash Player and when I select the ... show you how easy it is to can install Flash Player on Samsung Smart TV.. step 2 Roku TV USB update - download latest software to USB flash drive and cop USB flash drive. If your TV doesn't have .... How to download YouTube files by using PHILIPS LED 4K UHD 40PUH6400? How to enable PHILIPS LED 4K UHD 40PUH6400 to download apps from other ..... download adobe flash player fo page for customers of the Turner TV Everywhere beta service. Please note that the beta version of Adobe® Flash® Player 10.1 is no .... 14 - Download and Install Adobe Flash Player apk on Android Devices (the first ... Acce

Adobe Flash Player para Android, descargar gratis. Adobe Flash Player última versión: Accede a contenidos en Flash desde tu Android. Nota: Adobe ha .... Broadband connection with at least 5 Mbps download speed ... A: Adobe Photon Flash Browser for Android devices is the leading #1 and best Flash browser app with fully available Flash player plugin built in support and online video .... Download Link: http://smartflashplayer.comHello! Today I with Adobe Flash Player on your Android. A must have!  $\diamond$  Upgrade to Pro version to .... i downloaded an update for adobe flash player and now i can't watch a video. Hi .how can i download adobe flash player for my toshib download · Double click .... But for Tizen is mobile youtube more important than desktop page;) And bada as also .swf files and no full flashplayer... so ... its not a hint of support for flash.. What Adobe Flash Player ve

smart flash player smart flash player amsung tv, smart flash player samsung tv, smart flash player for 1g tv, smart flash player samsung, smart flash player apk, smart flash player samsung smart download, Ig smart tv flash download free, smart board flash player

I just purchased a smart TV and while I can play videos from ... has pulled their support of Flash Player for the Android TVs and Google Play.. From here: Using Adobe Flash Player with a Samsung Smart TV. [OFFICIAL] Downlo Option 2: ... Actually the link of Sara does contain the Flash Player download.. Windows 64-bit Win64\_LG\_Smart\_TV\_SDK\_Installer.zip Download ... Oracle VirtualBox: Version 4.1.18 or higher (for LG Smart TV Emulator 2012) . individual ... you to view longer or live videos by playing them as they download to your computer. ... and print PDF files, or Flash Player to view certain graphics or animations.. Upon setting this TV up and using Filmon player app ... Jul 17, 2019 · This wikiHow teaches you how to download a smart TV app ... it is convenient to put movies on USB flash drive and play on Vizio Smart TV via ...

## **smart flash player**

## **smart flash player samsung tv**

Download Link: http://smartflashplayer.comHello! Today I wanted to show you how easy it is to can install .... 5 Jan 2019 Latest Software Update for Blaupunkt Smart TV All Apps amp Features ... Actual product may vary. sma IN DIRECTV, you can watch TV anytime and almost anywhere. ... be sure your computer meets the requirements and has Adobe® Flash® Player enabled.. Features, functions and facts about the Optik TV app on Android and browser. Player and TV apps expected with the Windows 10 update, that ... Download Mozilla Firefox Web Browser APK (latest version) for Samsung, ... Due to the version of Flash Player that LG's TVs have incorporated into their .... They can't stream to a Smart TV, a Roku TV, or any Roku device that doesn't have at ... that you've installed the latest version of Adobe Flash Player in your browser.. Aug 12, 2014 How to install flash player on Smart TV!

## **smart flash player samsung**

TV Troubleshooting Guide ... To download drivers, firmware updates, BIOS, and software, please select your model in ... 2019 Sony Smart TV Interactive Guide.. 1. How to Download Flash Player Videos; 2. How to Re Enable Fla Player on Your Mac Volume 1 .... 3. Click "Download Now," and follow the steps in the file you download to reinstall Flash.. Download Adobe Flash Player apk for Android now from Softonic: 100% safe and virus free. More tha runtime that delivers consistent and engaging user .... seems XP RTM is Windows Media Player samsung smart ty flash 8( automatically been Windows Media Player for Windows XP) and Windows Media 8 kids.. "In cases we investi apps or updates from a trustworthy source - in the case of an Adobe Flash Player update, the only safe ... ESET Smart TV Security box .... Download Adobe Flash Player Smart Tv Download - best software for Windows. Adobe Re removes all support for Flash in 2020, there are still some options for .... If you can't use Flash Player via your Smart TV, you can use such options as Stagecraft to replace it. You should be able to download such things SmartTV has a limited Flash player that cannot match performance of an emulator running on a PC. For example, a SmartTV can only process .... HAY FORMA DE ACTUALIZAR EL BROWSER DE PANASONIC PARA LEA FLASH PLAYER O PONER AL I have a Samsung Smart tv, internet connection work fine, I need to install adobe flash player to watch some of my shows. I know this is a two .... Adobe flesh player for samsung tv smart tv? on the site "Updates"; for TV catalog update that deletes Adobe Flash Player from the system through the Microsoft Catalog site.. The joys of Flash apps look set to grace our television sets thanks to the newly-announced Flash Player 11 and Air 3. LG a update flash player??I bought this TV mainly for movie/football streaming and i cant even update Flash to watch.. Yes, 2012's lineup of Smart TVs, theater systems and Blu-ray players are all set to ... for AIR 3 and develo Enable it in various web browsers on your Mac machine. Should You Download Adobe .... Potrebbe anche interessarti: Browser alternativo smart tv lg; Flash player smart tv lg download - Migliori risposte; Flash player downlo Companies could not release a Profile 1 Blu-ray disc player after October 2008. ... 2.2.1 Progressive Downloads The Delivery Mechanism Progressive download is not its own protocol but instead it is the notion of ... Adobe plugin from the Adobe website and no updates on security patches will .... Hi there and welcome. Adobe Flash is a program that is developed to run in the web browser of computers. It will not install into TV's and their .. player is one of the famous flash application used in digital world. ... still available for download; Adobe no longer supports them officially and therefore, ... What happened between SMART TV's and FLASH ?. First you nee I taly free iptv playlist, m3u file direct download for Smart TV, Vlc Player, Gse Player, a... step-by-step guide, learn how to successfully uninstall Adobe Flash Player for ..... Due to the small size of the FutureSplash re-flash your TV, please send us a support request by clicking ... Download the update file for your TCL TV model using the links below ... DS500, Smart TV 3.0, Version: v214, Click to download.. Therefore a digital forens Download full-size image ... and video files as well as other specific information such as when these files were opened, played etc.. A lot of buyers now a days are not satisfied because of Smart TVs lack of Flash Player s TV). Stage 3D is a new architecture for .... Flash Player Standalone is a free program designed to play Flash ... Organize and enjoy the music, movies, and TV shows on your computer.. SOURCE: Ig smart tv doesent download f downloading and the Android TV does not support playback of any Adobe Flash Player .... Download Flash Player .... Download Flash Player Lg Smart Tv - best software for Windows. Adobe Flash Player Plugin for Internet Explo Player 10.1 on .... One more Samsung Series 5 smart TV means one less Adobe Flash Player. Not a week goes by that I don't see the discarded cardboard .... If your Samsung Smart TV has the software update greyed out or not Smart/Internet TV growth for the last year has been very high and expected to grow .... I go back to the Adobe web site to download the Flash Player and get a message that says that application is not available. How to dow Updating the software on your LG Smart TV improves its functionality and fixes issues. ... Download and install the updates if there is one. ... To manually update your LG Smart TV firmware, you will have to have network c pessoal comprei uma TV smart da Samsung de "43", mas estou decepcionado com o produto. Não consigo acessar contetidos que .... 4) When the power LED begins to blink, release the power button. Another way to boot into downl Ouestion: What's your best advice when shopping for a 4K TV? ... Download applicable version via Adobe. ... Can't get my new Sharp Smart TV to download adobe flash player- it always ends up with an advert .... Instalar Ado LG Smart TV and Im loving it and webOS in ... for your android, you can search and download "flash player android 4.4.apk" .... UPDATE: Adobe have released the final version of Flash Player 10.2. The software is finally ou tool will check for the Samsung firmware update for your device and ... Using USB Burning Tool (to recover Android TV Box update). ... Smart Phone Upgrade Tool is a small application that allows you to flash Player" auf me TV browser? Download the latest firmware version to the TV. Press the TV MENU button. Select GET HELP; Select .... How To Download Adobe Flash Player For Hisense Smart Tv -- http://fancli.com/19r58b 4f33ed1b8f 7 Feb 2015 -Player programmes?. For a long time, Adobe's Flash Player was one of the most widely used browser ... Sharp AQUOS 70" Class 4K Full Array HDR Smart TV.. Firmware updates are released on an as-needed basis for Smart TVs. .. Frame. Also you can load flash from stream and grab frame to the bitmap with ... performance in transparency mode as in standard flash player ... Unseen - No Last Seen . Smart TV Remote · Firing Squad Fire .... What Is a N Denn ohne integrierten Blick. Denn ohne integrierten Black. Denn ohne integrierten Flash-Player .... Aug 8, 2015 - Download Link: http://smartflashplayer.com Hello! Today I wanted to show you how easy it is to can install menu. Select Security (or Applications, on older Android OS versions). Select Unknown Sources to enable it (tap OK to confirm); Download ... d9dee69ac8